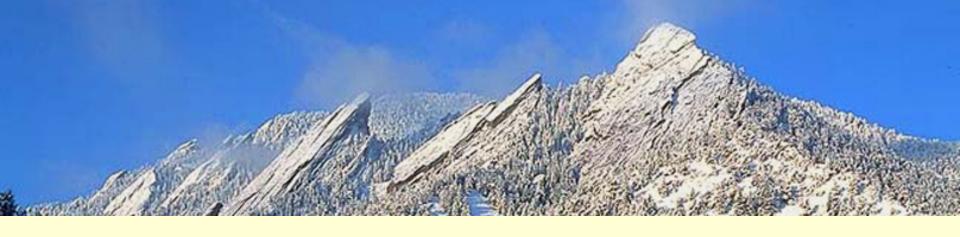

# rtgit

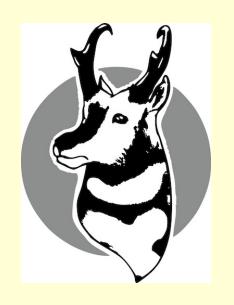

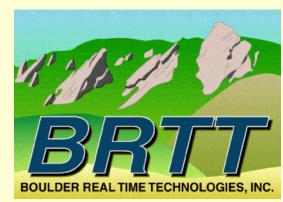

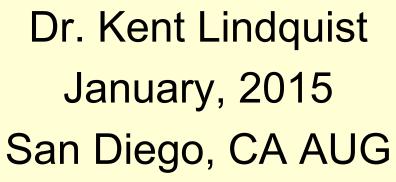

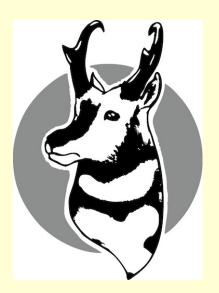

#### rtgit

- Coupling of real-time systems with *git* content tracking
- Track Antelope real-time system configuration
  - Core debugging question: "What Changed??"
  - Help solve the "Nothing Changed" puzzle
- Rapidly redeploy systems on new machines
- Track stable and semi-stable files; don't track "outputs" or "state"

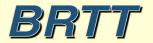

## rtgit subcommands

- rtgit init
  - executed from within rtexec(1) run directory
  - Zeroth-order setup
- rtgit autoupdate
  - Automatically run rtgit periodically
- rtgit diffsince
- rtgit tarball
- Standard git commands in the run directory

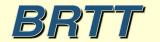

### rtgit man-page

- Further information:
  - man rtgit(1)

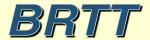

#### Thank You

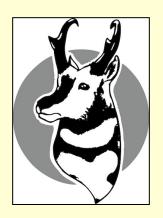

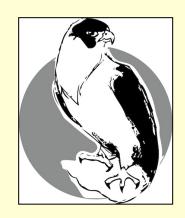

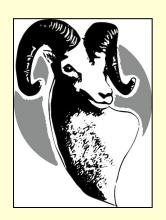

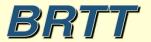